[Curso de Matemáticas de Secundaria](http://pedroreina.net/cms) [Pedro Reina](http://pedroreina.net/) • <http://pedroreina.net/cms>

Nivel 1 • Aritmética • Números naturales • Teoría (11)

#### **Operación combinada**

Una operación combinada es la que tiene dos o más operaciones simples.

## **Ejemplos**

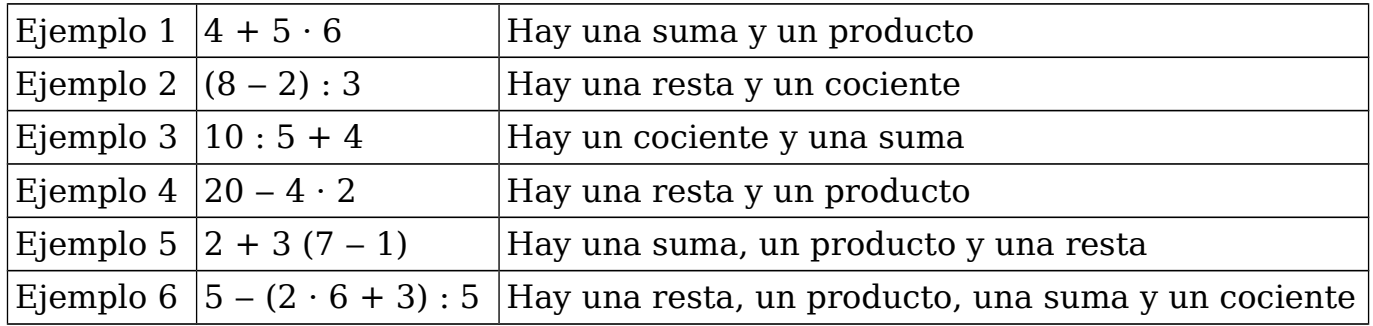

## **Orden de cálculo o jerarquía de operaciones**

Llamamos de cualquiera de estas dos maneras a las reglas que permiten decidir en qué orden hay que realizar las operaciones. Es este:

- 1. Paréntesis.
- 2. Productos y cocientes.
- 3. Sumas y restas.

### **Cálculo paso a paso**

Para aprender a hacer las operaciones combinadas con soltura es imprescindible empezar a hacerlas paso a paso, para entender la jerarquía; cuando se maneje bien, se pueden saltar pasos e incluso hacer toda la operación mentalmente.

#### **Ejemplo 1**

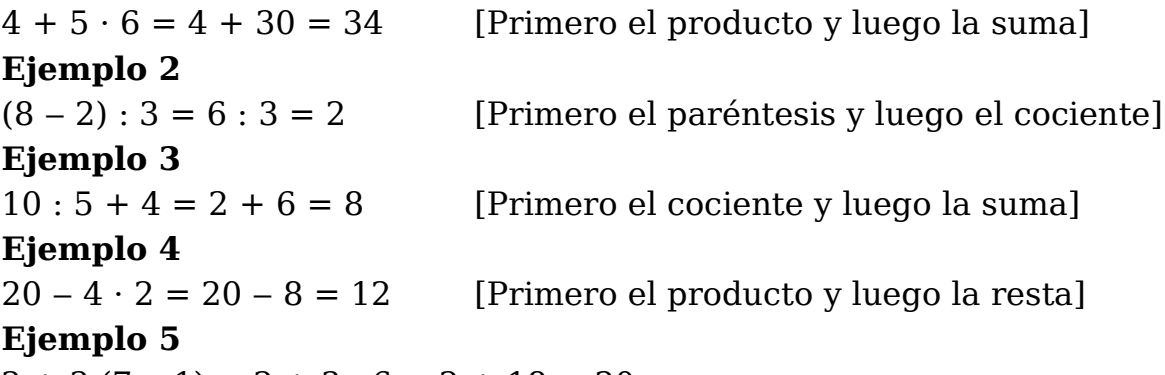

 $2 + 3(7 - 1) = 2 + 3 \cdot 6 = 2 + 18 = 20$ 

[Primero el paréntesis, luego el producto y al final la suma]

# **Ejemplo 6**

 $5 - (2 \cdot 6 + 3) : 5 = 5 - (12 + 3) : 5 = 5 - 15 : 5 = 5 - 3 = 2$ 

[Primero el paréntesis, en el que primero se hace el producto y luego la suma, luego el cociente y por último la resta]

## **Consejo**

Acostúmbrate a escribir correctamente el desarrollo de las operaciones:

- ✱ Escribe de izquierda a derecha (nunca de arriba a abajo).
- ✱ No te olvides el signo igual entre cada expresión.
- ✱ Lo que no calcules, debes copiarlo.